## Package 'leaftime'

January 26, 2020

Title 'Leaflet-timeline' Plugin for Leaflet

Version 0.2.0

Date 2020-01-26

Maintainer Kent Russell <kent.russell@timelyportfolio.com>

URL <https://github.com/timelyportfolio/leaftime>

BugReports <https://github.com/timelyportfolio/leaftime/issues>

Description Use the 'leaflet-timeline' plugin with a leaflet widget to add an interactive slider with play, pause, and step buttons to explore temporal geographic spatial data changes.

License MIT + file LICENSE

Encoding UTF-8

LazyData true

RoxygenNote 7.0.2

**Depends** R ( $>= 3.1.0$ ), leaflet ( $>= 2.0.0$ )

Imports htmlwidgets, htmltools

Suggests geojsonio

NeedsCompilation no

Author Jonathan Skeate [aut] (leaflet-timeline library, https://github.com/skeate/Leaflet.timeline), Kent Russell [aut, cre] (R interface)

Repository CRAN

Date/Publication 2020-01-26 16:00:02 UTC

### R topics documented:

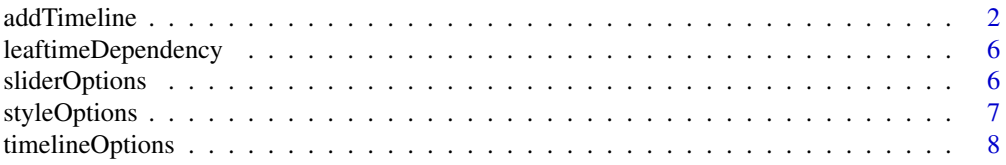

#### <span id="page-1-0"></span>**Index** [9](#page-8-0)

#### <span id="page-1-1"></span>addTimeline *Add 'leaflet-timeline' To Leaflet Map*

#### Description

Add 'leaflet-timeline' To Leaflet Map

#### Usage

```
addTimeline(
 map = NULL,data = NULL,group = NULL,
 timelineOpts = timelineOptions(),
  sliderOpts = sliderOptions(),
 width = NULL,onchange = NULL
)
```
#### Arguments

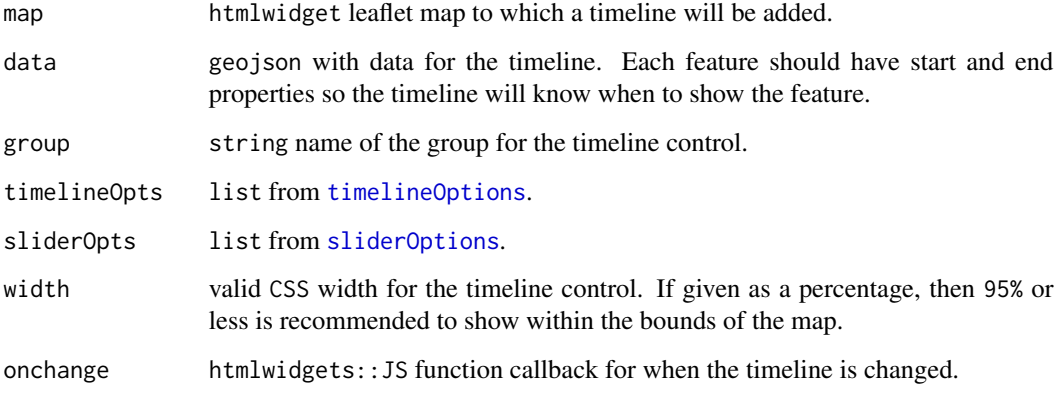

#### Value

leaflet htmlwidget with an interactive slider timeline control

#### See Also

[timelineOptions](#page-7-1),[sliderOptions](#page-5-1)

#### addTimeline 3

#### Examples

```
if(interactive()) {
library(leaflet)
library(leaftime)
library(htmltools)
#Build data.frame with 10 obs + 3 cols
power <- data.frame(
  "Latitude" = c(33.515556, 38.060556, 47.903056, 49.71, 49.041667, 31.934167,
   54.140586, 54.140586, 48.494444, 48.494444
  ),
  "Longitude" = c(129.837222, -77.789444, 7.563056, 8.415278, 9.175, -82.343889,
   13.664422, 13.664422, 17.681944, 17.681944
  ),
  "start" = seq.Date(as.Date("2015-01-01"), by = "day", length.out = 10),
  "end" = seq.Date(as.Date("2015-01-01"), by = "day", length.out = 10) + 1
\mathcal{L}# use geojsonio to convert our data.frame
# to GeoJSON which timeline expects
power_geo <- geojsonio::geojson_json(power,lat="Latitude",lon="Longitude")
# we can add data in addTimeline
leaflet() %>%
  addTiles() %>%
  setView(44.0665,23.74667,2) %>%
  addTimeline(data = power_geo)
# or we can add data in leaflet()
leaflet(power_geo) %>%
  addTiles() %>%
  setView(44.0665,23.74667,2) %>%
  addTimeline()
# we can control the slider controls through sliderOptions
leaflet(power_geo) %>%
  addTiles() %>%
  setView(44.0665,23.74667,2) %>%
  addTimeline(
    sliderOpts = sliderOptions(
      formatOutput = htmlwidgets::JS(
        "function(date) {return new Date(date).toDateString()}
      "),
      position = "bottomright",
      step = 10,
      duration = 3000,
      showTicks = FALSE
   )
  \mathcal{L}
```

```
# we can control the timeline through timelineOptions
# wondering what should be the default
# currently timeline uses marker
leaflet(power_geo) %>%
  addTiles() %>%
  setView(44.0665,23.74667,2) %>%
  addTimeline(
    timelineOpts = timelineOptions(
      pointToLayer = htmlwidgets::JS(
,,
function(data, latlng) {
  return L.circleMarker(latlng, {
    radius: 3
  })
}
"
      ),
      style = NULL
    )
  \mathcal{L}# change styling manually
leaflet(power_geo) %>%
  addTiles() %>%
  setView(44.0665,23.74667,2) %>%
  addTimeline(
    timelineOpts = timelineOptions(
      pointToLayer = htmlwidgets::JS(
,,
function(data, latlng) {
  return L.circleMarker(latlng, {
    radius: 10,
    color: 'black',
    fillColor: 'pink',
    fillOpacity: 1
  })
}
,,
      ),
      styleOptions = NULL
    )
  )
# change style with styleOptions helper function
# this will change style for all points
leaflet(power_geo) %>%
  addTiles() %>%
  setView(44.0665,23.74667,2) %>%
  addTimeline(
    timelineOpts = timelineOptions(
      styleOptions = styleOptions(
        radius = 10,
```

```
color = "black",
        fillColor = "pink",
       fillOpacity = 1
     )
   )
 \lambda# to style each point differently based on the data
power_styled <- power
# IE does not like alpha so strip colors of alpha hex
power_styled$color <- substr(topo.colors(6)[ceiling(runif(nrow(power),0,6))],1,7)
power_styled$radius <- seq_len(nrow(power_styled)) # ceiling(runif(nrow(power),3,10))
leaflet(geojsonio::geojson_json(power_styled)) %>%
 addTiles() %>%
 setView(44.0665,23.74667,2) %>%
 # addCircleMarkers(
 # data = power_styled, lat = ~Latitude, lng = ~Longitude, radius = 11
 # ) %>%
 addTimeline(
   timelineOpts = timelineOptions(
     styleOptions = NULL, # make sure default style does not override
     pointToLayer = htmlwidgets::JS(
,,
function(data, latlng) {
 return L.circleMarker(
   latlng,
   {
     radius: +data.properties.radius,
     color: data.properties.color,
     fillColor: data.properties.color,
     fillOpacity: 1
   }
 );
}
"
     )
   )
 )
# we can use onchange to handle timeline change event
leaflet(power_geo) %>%
 addTiles() %>%
 setView(44.0665,23.74667,2) %>%
 addTimeline(
   onchange = htmlwidgets::JS("function(e) {console.log(e, arguments)}")
 \lambdaleaflet(power_geo, elementId = "leaflet-wide-timeline") %>%
 addTiles() %>%
```

```
setView(44.0665,23.74667,2) %>%
 addTimeline(
   width = "96%"
 )
}
```
leaftimeDependency *'Leaflet.timeline' Dependencies*

#### Description

'Leaflet.timeline' Dependencies

#### Usage

leaftimeDependency()

#### Value

htmltools::htmlDependency

<span id="page-5-1"></span>sliderOptions *Timeline Slider Options Helper*

#### Description

Timeline Slider Options Helper

#### Usage

```
sliderOptions(
  start = NULL,
  end = NULL,position = NULL,
  formatOutput = formatOutputFun(),
  enablePlayback = NULL,
  enableKeyboardControls = NULL,
  steps = NULL,
  duration = NULL,
 waitToUpdateMap = NULL,
  showTicks = NULL
\mathcal{E}
```
<span id="page-5-0"></span>

#### <span id="page-6-0"></span>styleOptions 7

#### Arguments

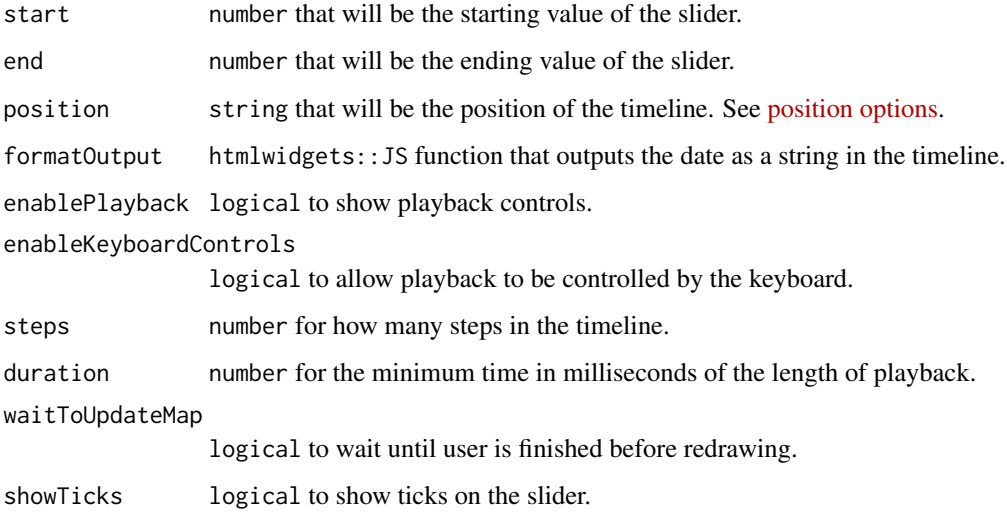

#### Value

list of options to customize the timeline slider

#### See Also

[addTimeline](#page-1-1)

<span id="page-6-1"></span>styleOptions *Timeline Style Options Helper*

#### Description

Timeline Style Options Helper

#### Usage

```
styleOptions(
 radius = 3,
 color = NULL,
 stroke = TRUE,
 fill = TRUE,fillColor = NULL,
 fillOpacity = NULL
\mathcal{L}
```
#### <span id="page-7-0"></span>Arguments

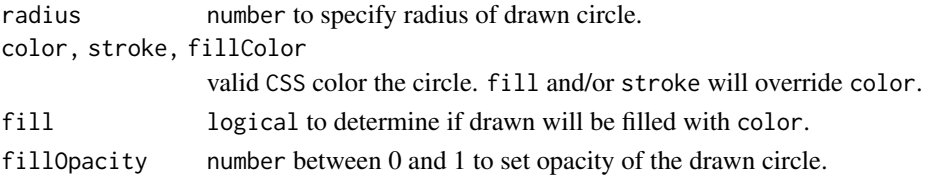

#### Value

list with options to style the timeline

#### See Also

[addTimeline](#page-1-1)

<span id="page-7-1"></span>timelineOptions *Timeline Options Helper*

#### Description

Timeline Options Helper

#### Usage

```
timelineOptions(
 getInterval = NULL,
 pointToLayer = pointToLayerFun(),
  styleOptions = leaftime::styleOptions(),
  drawOnSetTime = NULL
\mathcal{L}
```
#### Arguments

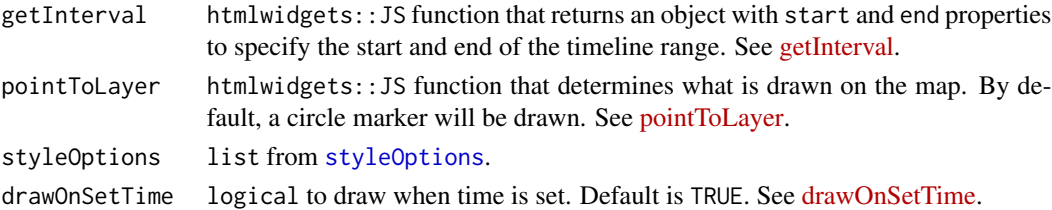

#### Value

list with options to customize the timeline

#### See Also

[addTimeline](#page-1-1)

# <span id="page-8-0"></span>Index

addTimeline, [2,](#page-1-0) *[7,](#page-6-0) [8](#page-7-0)*

leaftimeDependency, [6](#page-5-0)

sliderOptions, *[2](#page-1-0)*, [6](#page-5-0) styleOptions, [7,](#page-6-0) *[8](#page-7-0)*

timelineOptions, *[2](#page-1-0)*, [8](#page-7-0)